## CISC 1600/1610 Computer Science I

Programming in C++

Professor Daniel Leeds dleeds@fordham.edu JMH 328A

## Introduction to programming with C++

#### Learn

- Fundamental programming concepts
- Key techniques
- Basic C++ facilities
- By the end of the course, you will be able to:
- Write small C++ programs
- Read much larger programs
- Learn the basics of many other languages
- Proceed to advanced C++ courses

## Requirements

- Lectures and lab sessions
- Labs assignments roughly 8 across semester
- Quizzes each 15 minutes, roughly 5 across semester
- Final project
- Exams 1 midterm, 1 final
- Academic integrity discuss assignments with your classmates, but you MUST write all your code and all your answers yourself

## How to succeed in class

Ask questions

- In class
- In office hours, tutor room
- Study together and discuss assignments with each other (without plagiarizing!) Textbook
- Read and re-read the material
- Complete practice problems
- Start coding and studying early

# Course textbook

Problem Solving With C++ Ninth Edition

Walter Savitch

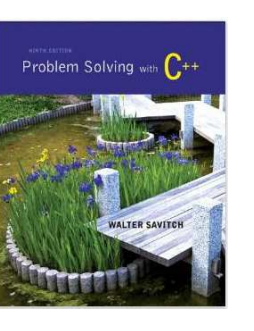

5

## Course website

http://storm.cis.fordham.edu/leeds/cisc1600

#### Go online for

- Lecture slides
- Assignments
- Course materials/handouts
- Announcements

4

#### Instructor

Prof. Daniel Leeds dleeds@fordham.edu Office hours: Tues 3-4p, Thurs 5:30-6:30p Office: JMH 328A

A program provides a computer with a set of simple instructions to achieve a goal

#### Programs are everywhere

On your computer:

- Web browser – Request and display information from distant sites
- Word processor
	- Record text, change appearance, save to disk
- Music player – Organize mp3's, select time in song, play, stop

#### Programs are everywhere

In the dining hall:

• Cashier

- Compute price of food purchase, charge payment to account, (if pay cash: compute change)
- HVAC – Monitor temperature, adjust A/C or heating
	-
- Electronic signs
	- Display menus and prices, load and display university news

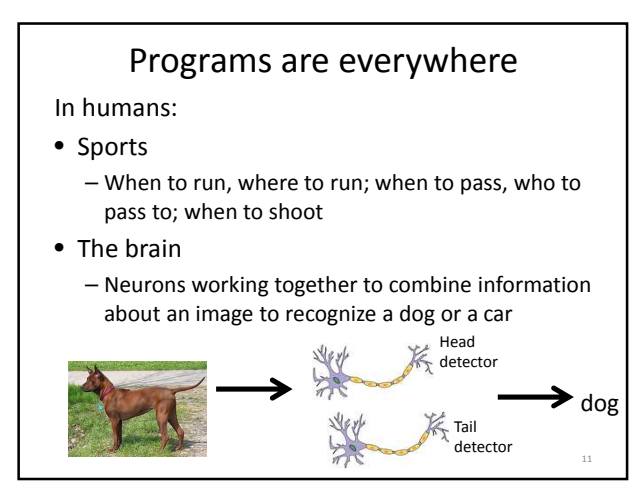

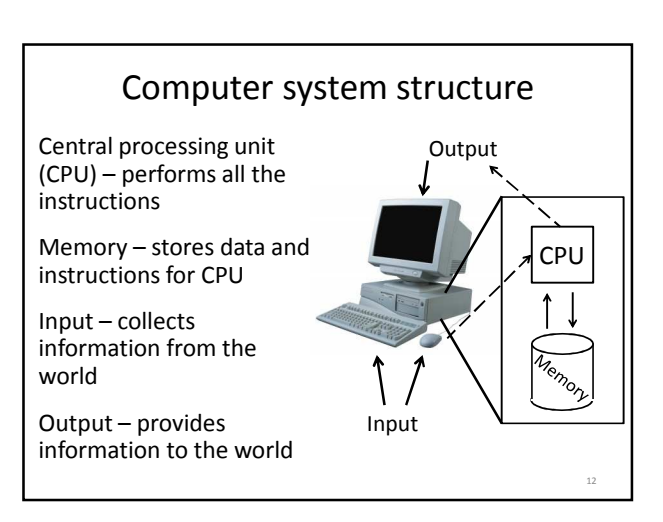

16

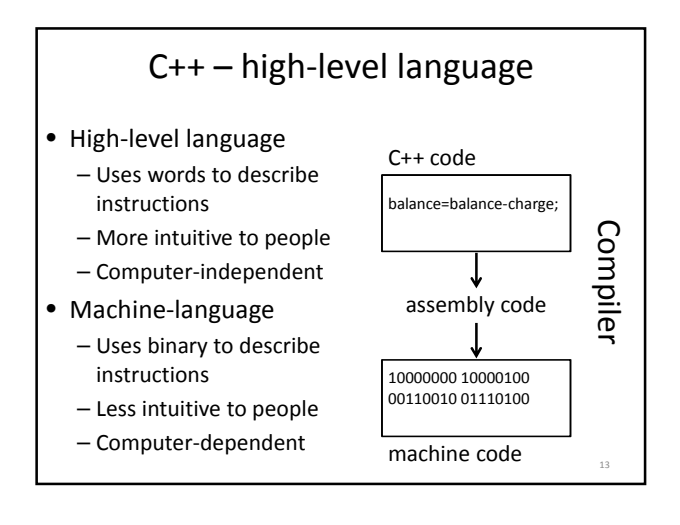

## Why C++?

- Popular modern programming language
- In use since 1980's
- Similar structure to many/most other popular languages (Java, C#, Perl, Python)

Why C++?

Some programming history:

- C++ developed as improvement on C
- C developed as improvement on B
- B developed as improvement on …
- BCPL Basic Computer Programming Language
- Various languages before BCPL ADA, COBOL, FORTRAN

## Course outline

- Programming basics, input/output, arithmetic
- Conditional statements
- Loops
- Modularity functions
- Complex data arrays, vectors strings, and classes

Throughout the semester:

• Proper programming style

## Programming basics

- Program structure and components
- Output text
- Variables
- Input information
- Perform arithmetic
- Type safety

#### Our first program: "Hello world!" // include library of standard input and output commands #include <iostream> using namespace std; int main() { // Begin main function cout << "Hello world!\n"; // output "Hello world!" return 0;  $\frac{1}{2}$  /\* indicate successful program completion \*/ } // End main function 18 > ./myProgram Hello world! >

#### The components of "Hello world!"

- Comments  $//$ ,  $/*$   $*/$
- main function
- Preprocessor directives #include

Using comments **// include library of standard input and output commands** #include <iostream> using namespace std; int main() { **// Begin main function** cout << "Hello world!\n"; **// output "Hello world!"** return 0; **/\* indicate successful program completion \*/** } **// End main function** • Explain programs to other programmers • Ignored by compiler • Syntax: // single line comment /\* multi-line

comment \*/

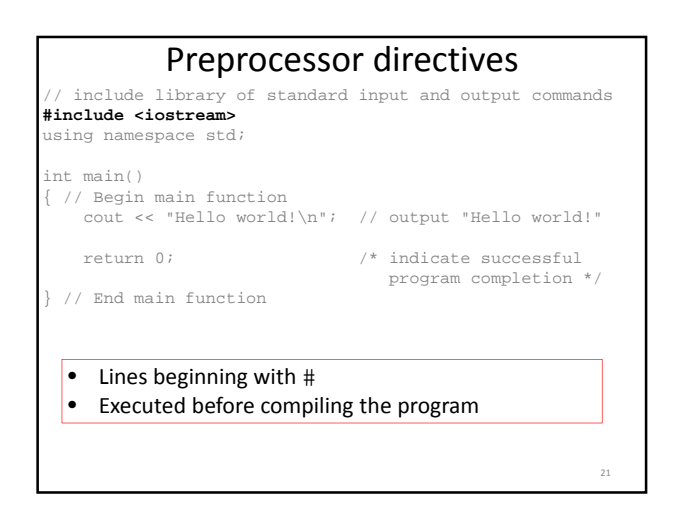

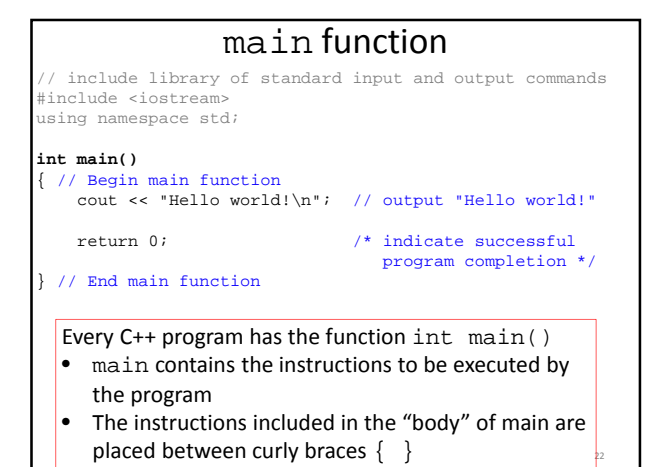

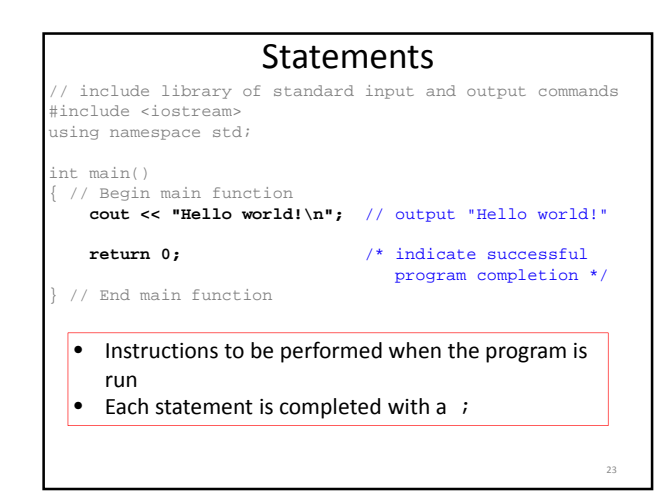

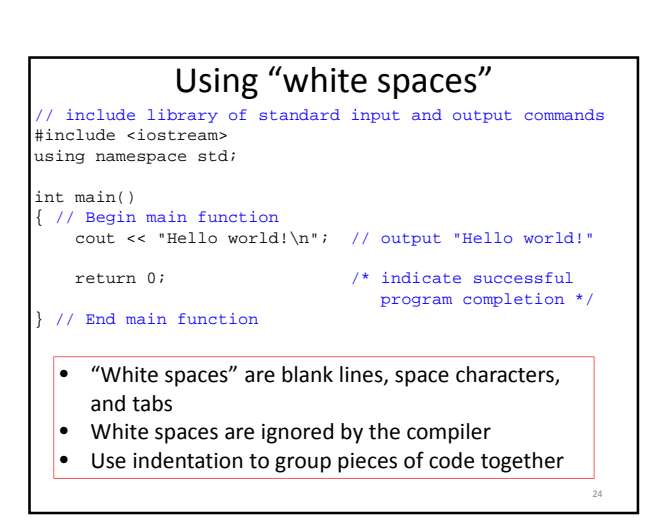

## Output command

cout << "Hello world!\n";

- cout << "text"; outputs the specified text to the screen
- cout is the output stream object
- The text is delimited by double-quotes " "
	- **Only** use simple quotes (") not curly quotes ("")
- << is the "stream insertion operator" directing the text into cout

#### Terminology:

- A "character" is any single letter or symbol. E.g.: 'b', '?', '&'
- A collection of characters is called a "string." E.g.:
- "Hello world", "afe094n", "C++ is fun! "

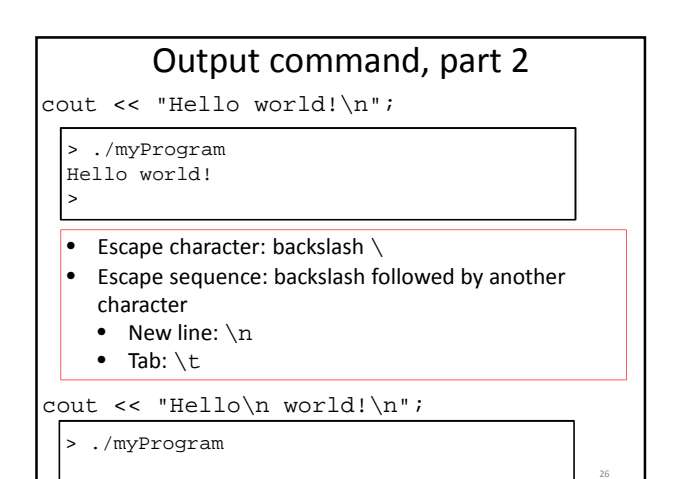

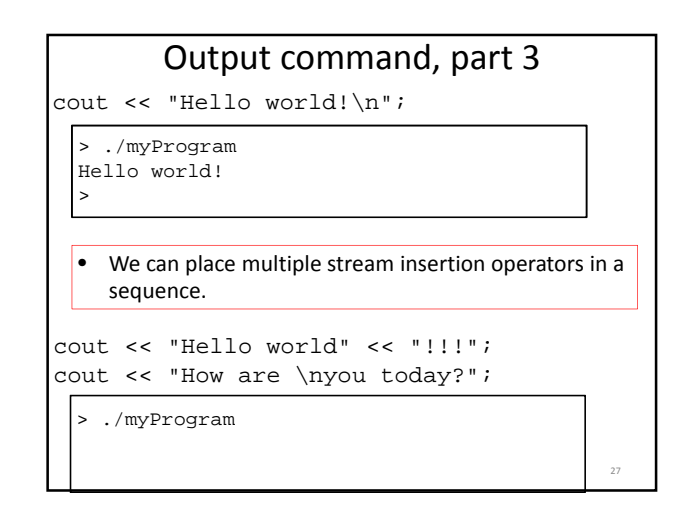

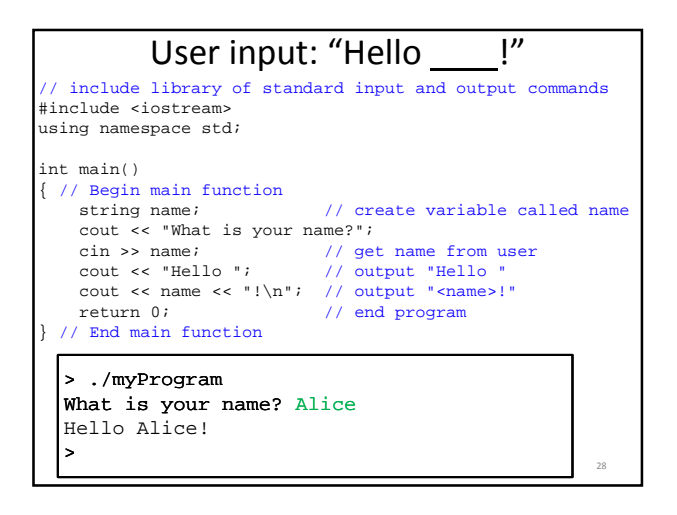

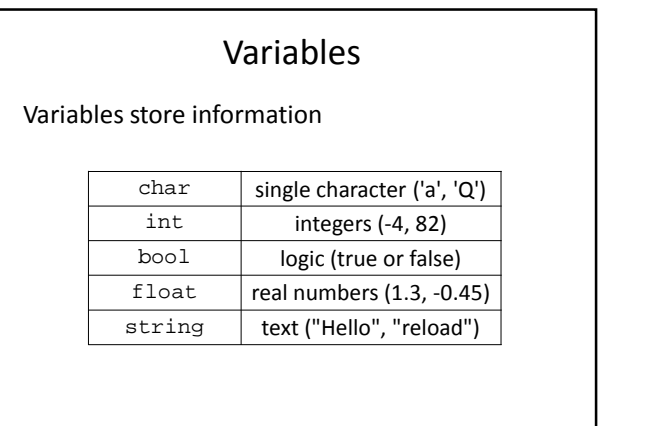

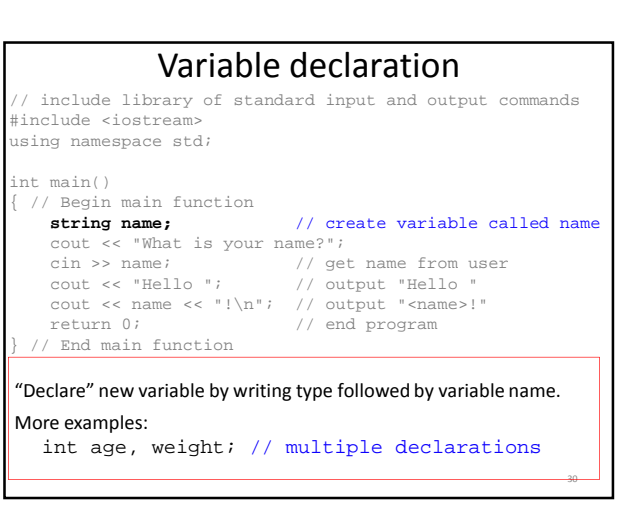

35

#### Variable declaration and initialization

- All variables must be declared before they are used int cost; // declare variable
- Variables are initialized with the first assignment statement

 $cost = 25$ ; // initialize variable

• Declaration and initialization can be performed in one line

int weight =  $140$ ;

#### Variable names

- A variable name is any valid identifier that is not a keyword
	- Starts with a letter, contains letters, digits, and underscores (\_) only
	- Cannot begin with a digit
	- Case sensitive:

31

34

username≠userName≠UserName

#### Variable names, part 2

Choose meaningful names

- Avoid acronyms
- Avoid lengthy names
- Good:

age, size, address, count, sumData  $x, y, i$  – single letters as counting variables

• Bad:

rbi, lda, xZ25, neuron\_response\_magnitude

#### Keywords

Also known as: "Reserved names"

- Examples – cout, return, string, int
- Must be used as they are defined in the programming language
- Cannot be used as variable names

#### Variable assignment

```
• Typically, variables are assigned values with the =
 operator
  string weather;
  weather = "sumy";
  cout << "The weather today is ";
  cout << weather << endl;
• The variable to be changed is always to the left of
 the = operator
• The value assigned from the right of the = operator
  - Constants: weight = 140;
```
 $-$  Expressions: balance = balance - cost;  $36$ 

– Variables: ageErica = ageJen;

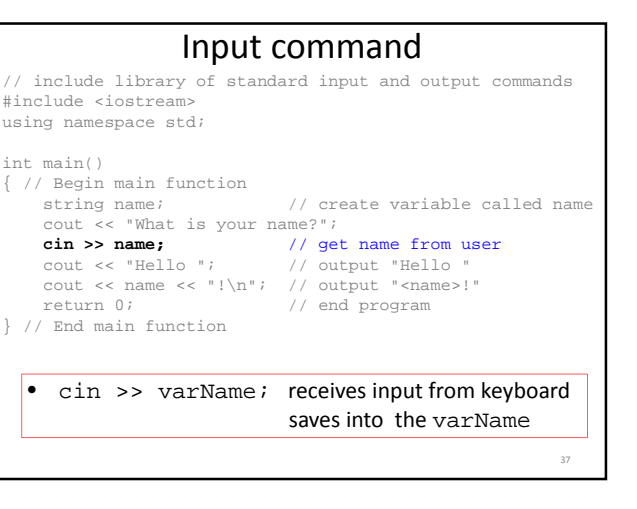

41

43

## Arithmetic in C++

**Operators** 

- Addition:  $5 + 2$  evaluates to 7
- Subtraction: 5 2 evaluates to 3
- Multiplication: 5 \* 2 evaluates to 10
- Division: 4 / 2 evaluates to 2
- Modulo: 5 % 2 evaluates to 1 (only integers)

## What does this program do?

```
#include <iostream>
using namespace std;
```
int main()

38

40

42

```
{
   int dollars, coins;
   cout << "How many dollars do you have? "; 
    cin >> dollars;
   coins = dollars*4;
    cout << "I will give you " << coins;
    cout << " coins.\n";
   return 0;
}
```
## Order of operations

- First: Parentheses
- Second: Multiplication, Division, Modulo
- Third: Add, Subtract
- Evaluate from Left to Right
- Evaluate inner-most parentheses before outer ones

int a =  $(4 * (5 + 2) - 4) / 4$ ;

#### Assignment operators

```
int a = 6;
```
- Standard assignment:  $a = 3$ ;
- Other assignments:
	- $a$  += 3; //  $a = a + 3$ ;  $-a = 3;$  //  $a = a - 3;$  $-$  a \*= 3; // a = a \* 3;  $- a$  /= 3; //  $a = a$  / 3;  $- a$   $\frac{2}{5}$  = 3; // a = a  $\frac{2}{5}$  3;

#### Increment and decrement

int  $c = 12$ ;

- Increment by 1:  $c++$  evaluates to  $c + 1$
- Decrement by 1:  $c--$  evaluates to  $c 1$

## The binary representation

- int age = 65; assigns a binary code to memory: 000000000000000000000000**<sup>01000001</sup>**
- char grade = 'A'; assigns a binary code to memory: **01000001**
- Every variable value is a number in binary, C++ interprets the binary number based on the variable type

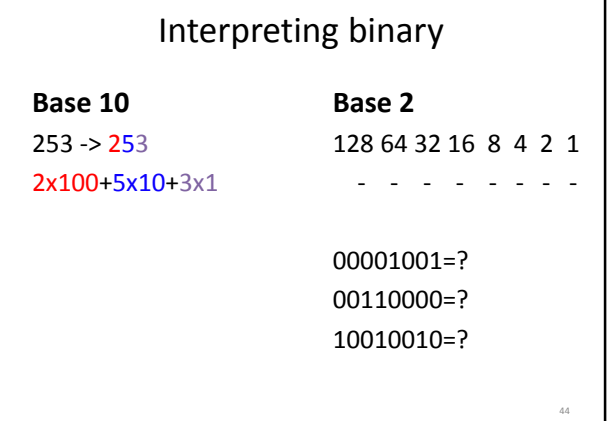

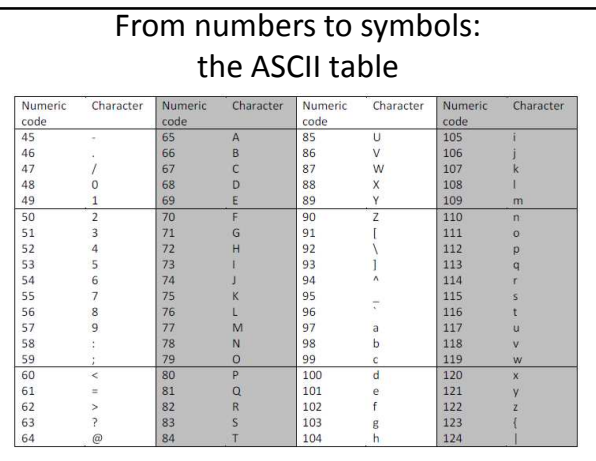

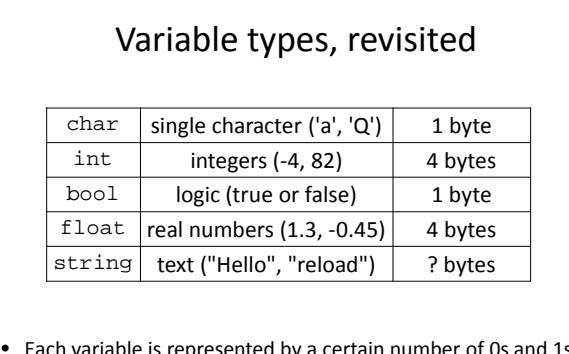

• Each variable is represented by a certain number of 0s and 1s

46

48

- Each 0-or-1 is a bit
- 8 bits in a row is a byte

float  $z = x * y$ ; int  $q = y - xi$ 

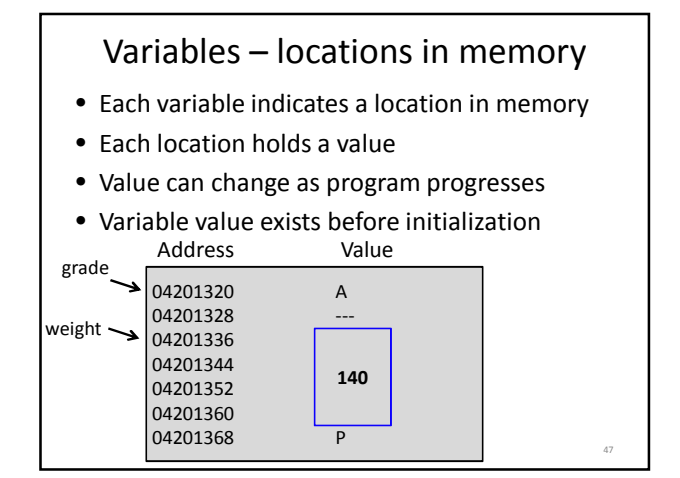

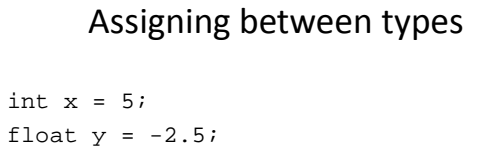

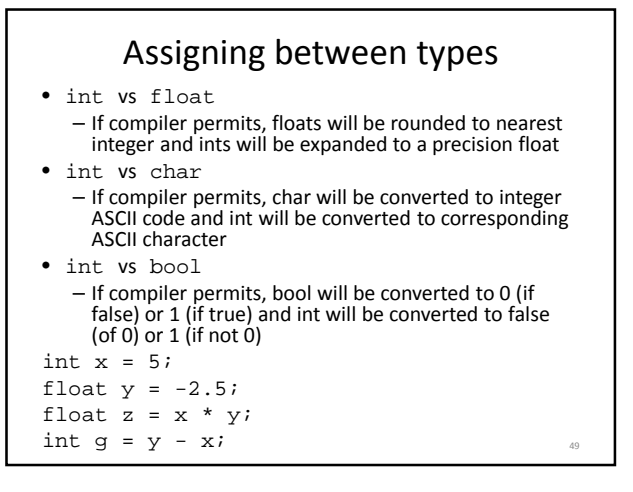

## Type safety

- Ideally, every variable will be used only according to its type
	- A variable will only be used after it has been initialized
	- Only operations defined for the variable's declared type will be applied
	- Every operation defined for a variable leaves the variable with a valid value